# **8 ESTADÍSTICA**

# Página 205

# **REFLEXIONA Y RESUELVE**

# **La cantidad de información disponible es enorme**

■ **Sin duda conoces los censos municipales que se realizan, periódicamente, cada pocos años.**

**En cada uno de estos censos se recaban datos de cada vivienda de la población relativos a la casa, a la unidad familiar que la habita y a cada uno de los miembros que la componen.**

- **• Intenta recordar (o averiguar) algunos de los datos que se preguntan en el censo de tu localidad.**
- **• Imagina qué otras cosas preguntarías si fueras tú el encargado de realizar el censo.**

Por ejemplo domicilio, estudios realizados, año de nacimiento…

# Página 209

**1. Reparte los 80 datos del ejercicio resuelto anterior en 11 intervalos de longitud 9. Valen el origen del primero y el extremo del último.**

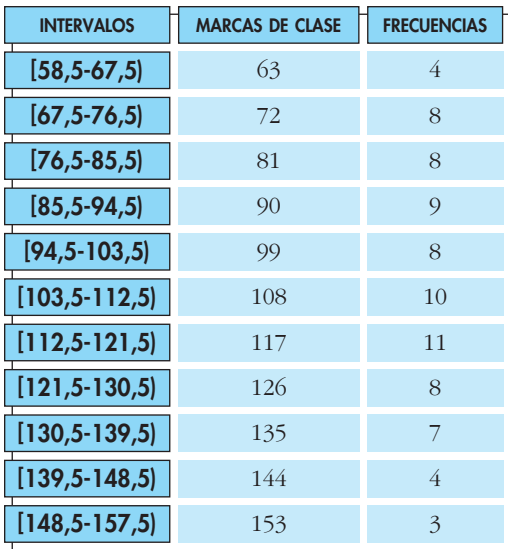

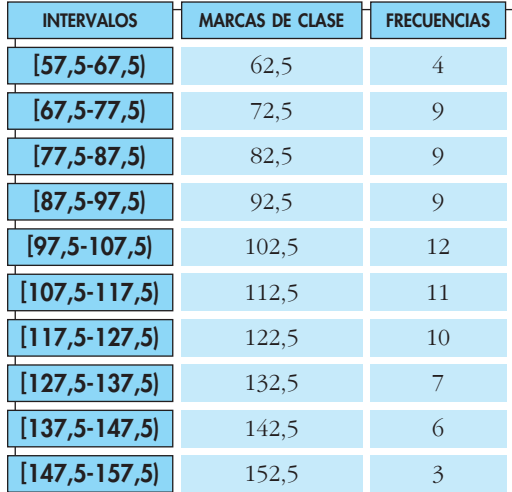

**2. Reparte los 80 datos del ejercicio resuelto anterior en el tramo 57,5 – 157,5, separándolo en 10 intervalos de 10 unidades cada uno.**

# Página 211

**1.** Calcula  $\bar{x}$ ,  $\sigma$  y C.V. en la distribución siguiente: tiempo que emplean en ir **de su casa al colegio un grupo de alumnos. (Recuerda: al intervalo (0, 5] le corresponde el valor 2,5; …).**

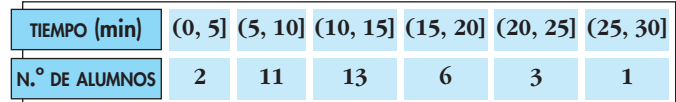

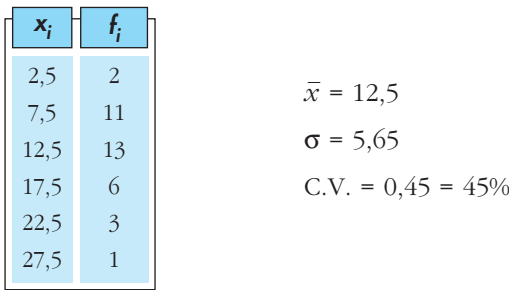

**2. Compara las desviaciones típicas de las distribuciones 1, 2, 3 y 4.** 

**Al comparar dos de ellas, en caso de duda, pregúntate: ¿qué he de hacerle a esta para que se parezca a la otra?**

Por ejemplo, para que la ① se parezca a la ②, hemos de achicar las columnas extremas y aumentar la columna central. Por tanto, la  $\mathbb O$  es más dispersa que la  $\mathbb Q.$ 

**UNIDAD 8**

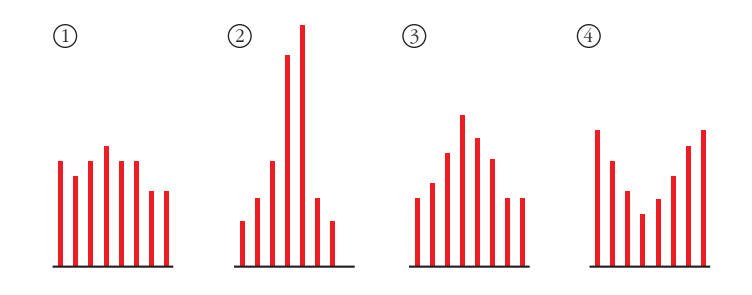

De menor a mayor desviación típica, se ordenarán así: ②, ③, ①, ④.

# Página 212

**1. Halla**  $Q_1$ ,  $Me$ ,  $Q_3$  y  $p_{40}$  en la distribución: **2, 3, 3, 3, 5, 6, 6, 7, 7, 8, 8, 9, 10, 10**  $14:4 = 3,5$ 3,5  $3,5 \cdot 2 = 7$   $3,5 \cdot 3 = 10,5$  $\downarrow \qquad \qquad \downarrow \qquad \qquad \downarrow$ 4.°  $7.° - 8.°$  11.°  $Q_1$ = 3; *Me* = 6,5;  $Q_3$  = 8  $\frac{14 \cdot 40}{100} = 5,6 \rightarrow 6.°$  $p_{40}$  es el individuo 6.°  $p_{40} = 6$ 

## Página 213

**2. En la siguiente distribución de notas, halla** *Me***,**  $Q_1$ **,**  $Q_3$ **,**  $p_{80}$ **,**  $p_{90}$  **y**  $p_{99}$ **.** 

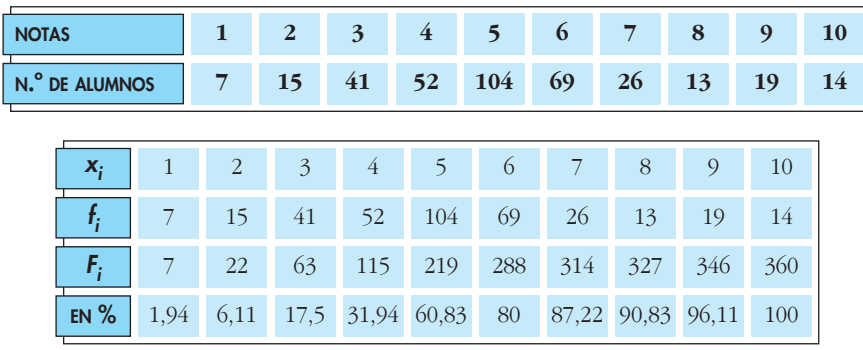

 $Me = p_{50} = 5$ ;  $Q_1 = p_{25} = 4$ ;  $Q_3 = p_{75} = 6$ ;  $p_{80} = 6,5$ ;  $p_{90} = 8$ ;  $p_{99} = 10$ 

Unidad 8. Estadística **<sup>3</sup>** Solucionario descargado de: **https://solucionarios.academy/**

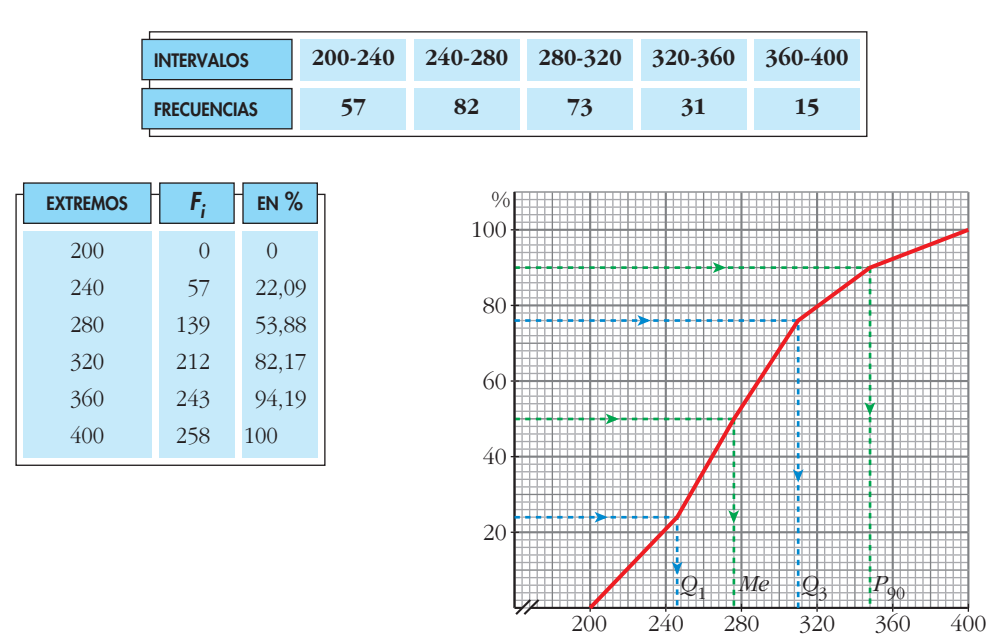

**1. Obtén la distribución de frecuencias acumuladas y representa el correspondiente polígono, relativos a los datos de la tabla siguiente:**

# Página 215

- $\mathbf{2.}$  **Halla gráfica y numéricamente**  $\ Q_1$ **,**  $\ Me$ **,**  $\ Q_3$  **y**  $\ p_{90}$  **en la distribución del ejercicio propuesto en la página anterior.**
	- *Q*1 = 243,66%; *Me* = 275,12
	- $Q_3$  = 309,86;  $p_{90}$  = 346,06

# Página 216

**1.** Representa en un diagrama de caja las distribuciones  $(I)$  y  $(I)$  de la página **212.**

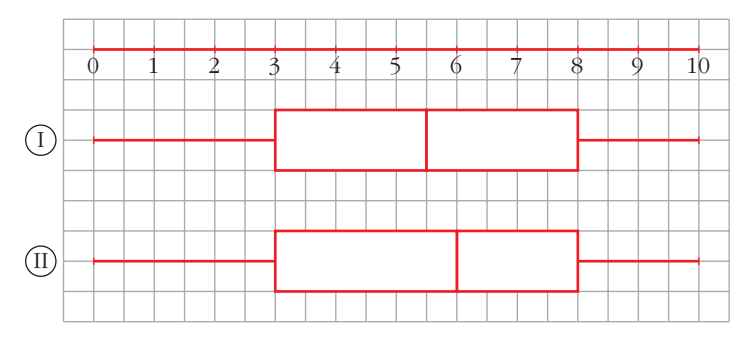

**2. Representa, mediante un diagrama de caja, las distribuciones de los ejercicios propuestos 1 y 2 de las páginas 212 y 213.**

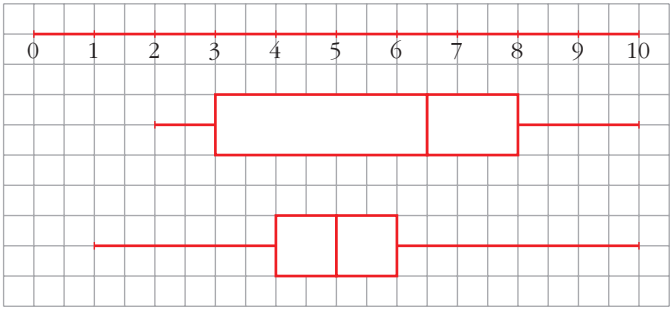

#### **EJERCICIOS Y PROBLEMAS PROPUESTOS**

#### **PARA PRACTICAR**

- **1 Deseamos hacer una tabla con datos agrupados a partir de 384 datos, cuyos valores extremos son 19 y 187.**
	- **a) Si queremos que sean 10 intervalos de amplitud 17, ¿cuáles serán esos intervalos?**
	- **b)Haz otra distribución en 12 intervalos de la amplitud que creas conveniente.**
	- a)  $187 19 = 168$ . Para que sea múltiplo de  $10 \rightarrow 170$ 
		- $170 168 = 2 \rightarrow$  Una unidad menos que el menor y una más que el mayor:

[18, 35); [35, 52); [52, 69); [69, 86); [86, 103); [103, 120); [120, 137); [137, 154); [154, 171); [171, 188].

b)  $168 : 2 = 14$  exacto. Amplitud = 14:

[19, 33); [33, 47); [47, 61); [61, 75); [75, 89); [89, 103); [103, 117); [117, 131); [131, 145); [145, 159); [159, 173); [173, 187].

**2 La altura, en centímetros, de un grupo de alumnos y alumnas de una misma clase es:**

**150, 169, 171, 172, 172, 175, 181**

**182, 183, 177, 179, 176, 184, 158**

Calcula la mediana, los cuartiles,  $p_{15}$  y  $p_{90}$ .

Primero los ordenamos:

150, 158, 169, 171, 172, 172, 175, 176, 177, 181, 182, 183, 184

- *Me* = 175,5 Es el valor que deja por debajo de él al 50% de la población, y por encima, al otro 50%.
- $Q_1 = 171$ Es el valor que deja por debajo de él al 25% de la población, y por encima, al 75%.
- $Q_3 = 181$ Es el valor que deja por debajo al 75% de la población, y por encima, al 25%.

$$
p_{15} \rightarrow \frac{15 \cdot 14}{100} = 2,1.
$$
 Es el 3.<sup>°</sup>  $\rightarrow$   $p_{15} = 169$   

$$
p_{90} \rightarrow \frac{90 \cdot 14}{100} = 12,6.
$$
 Es el 13.<sup>°</sup>  $\rightarrow$   $p_{90} = 183$ 

**3 Los gastos mensuales de una empresa A tienen una media de 100 000 euros y una desviación típica de 12 500 euros. En otra empresa B la media es 15 000 euros y la desviación típica 2 500 euros. Calcula el coeficiente de variación y di cuál de las dos tiene mayor variación relativa.**

C.V. 
$$
(A) = \frac{\sigma_A}{\overline{x}_A} \cdot 100 = 12,5\%
$$
  
C.V.  $(B) = \frac{\sigma_B}{\overline{x}_B} \cdot 100 = 16,67\%$ 

Tiene mayor variación relativa la *B*.

**4 El peso medio de los alumnos de una clase es 58,2 kg y su desviación típica 3,1 kg. El de las alumnas de esa clase es 52,4 kg y su desviación típica es 5,1 kg. Calcula el coeficiente de variación y compara la dispersión de ambos grupos.**

C.V. (chicos) = 
$$
\frac{3,1}{58,2} \cdot 100 = 5,33\%
$$
  
C.V. (chicas) =  $\frac{5,1}{52,4} \cdot 100 = 9,73\%$ 

Hay mayor dispersión en el peso de las alumnas.

- **5 En una población de 25 familias se ha observado la variable** *X* **= "número de coches que tiene la familia" y se han obtenido los siguientes datos:**
	- **0, 1, 2, 3, 1 0, 1, 1, 1, 4 3, 2, 2, 1, 1 2, 2, 1, 1, 1 2, 1, 3, 2, 1**

**a) Construye la tabla de frecuencias.**

**b)Haz el diagrama de barras.**

**c) Calcula la media y la desviación típica.**

**d)Halla la mediana y los cuartiles.**

**e) Haz un diagrama de caja.**

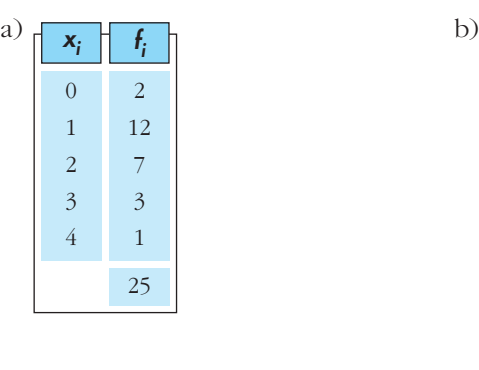

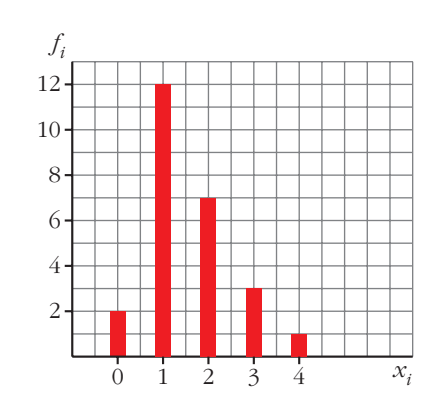

Unidad 8. Estadística **<sup>7</sup>** Solucionario descargado de: **https://solucionarios.academy/**

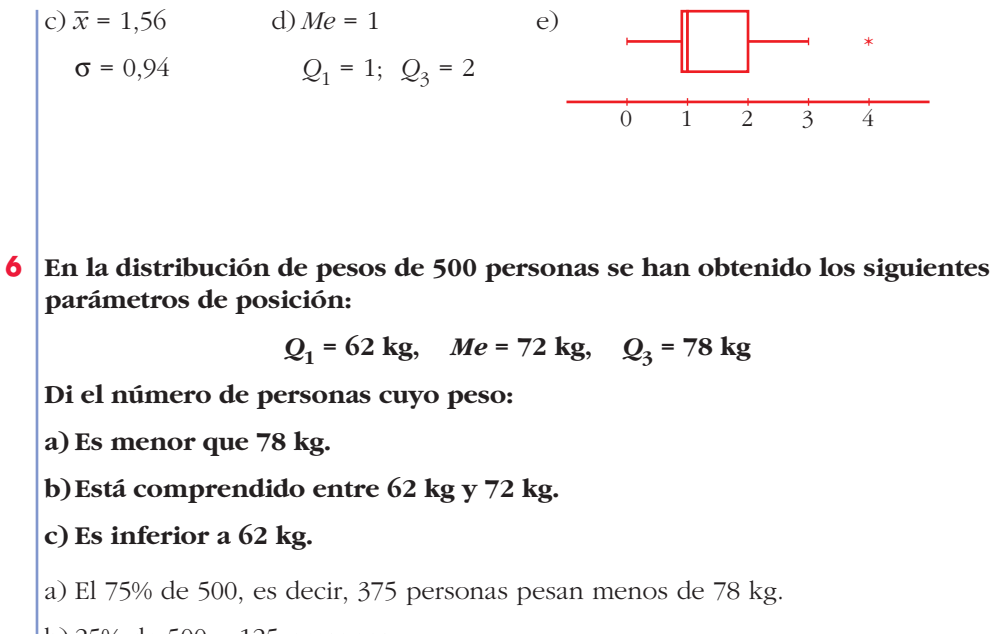

b) 25% de 500 = 125 personas.

c) 25% de 500 = 125 personas.

**7 Al preguntar a un grupo de personas cuánto tiempo dedicaron a ver televisión durante un fin de semana, se obtuvieron estos resultados:**

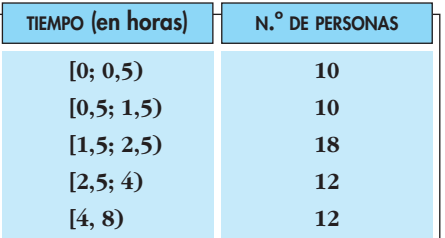

**Dibuja el histograma correspondiente y halla la media y la desviación típica.**

☛ *Observa que los intervalos tienen distintas longitudes y recuerda que en un histograma las frecuencias han de ser proporcionales al área.*

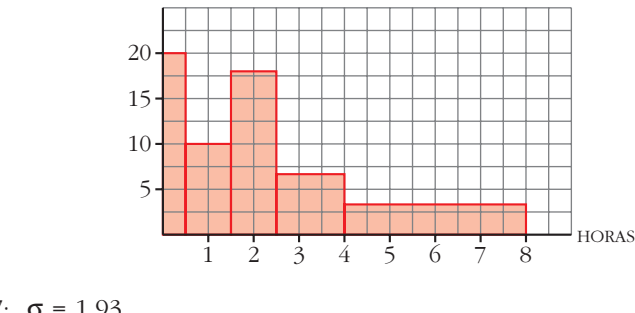

 $\bar{x} = 2.57; \ \sigma = 1.93$ 

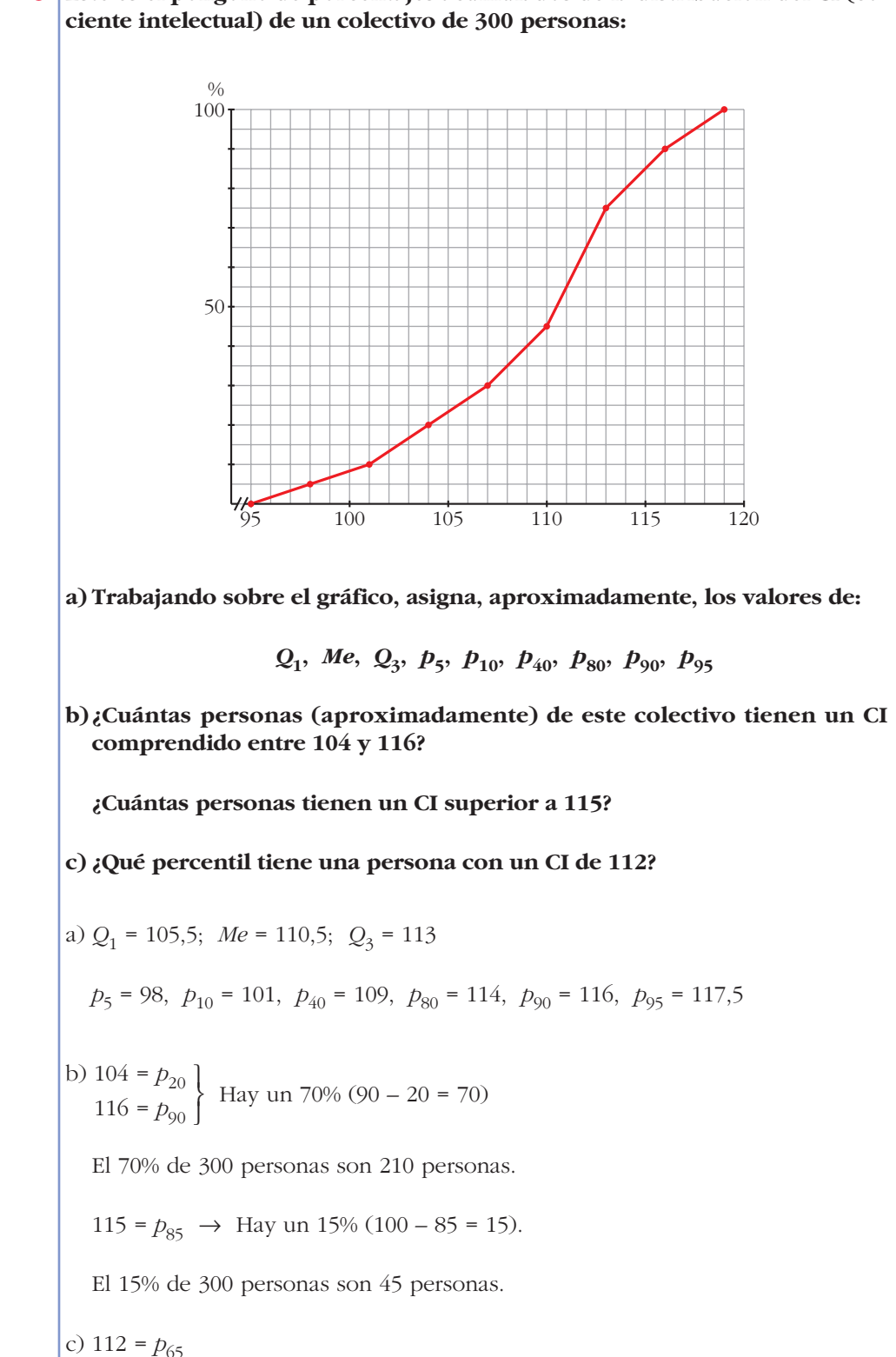

# **8 Este es el polígono de porcentajes acumulados de la distribución del CI (co-**

#### **PARA RESOLVER**

**9 Estos son los pesos (en kg) de 50 recién nacidos:**

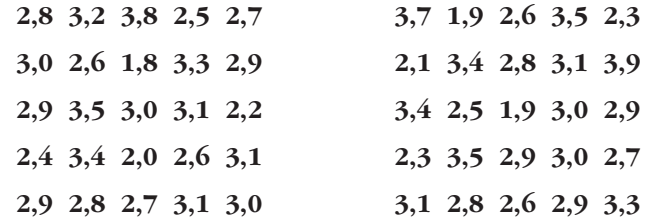

**a) Haz una tabla con los datos agrupados en 6 intervalos de amplitud 0,4 kg, comenzando en 1,6. Representa esta distribución.**

**b)Calcula la media y la desviación típica.**

**c) Calcula, a partir del polígono de porcentajes acumulados,** *Q***<sup>1</sup> ,** *Me***,** *Q***<sup>3</sup> ,**  $p_{40}$ ,  $p_{90}$ ,  $p_{95}$ .

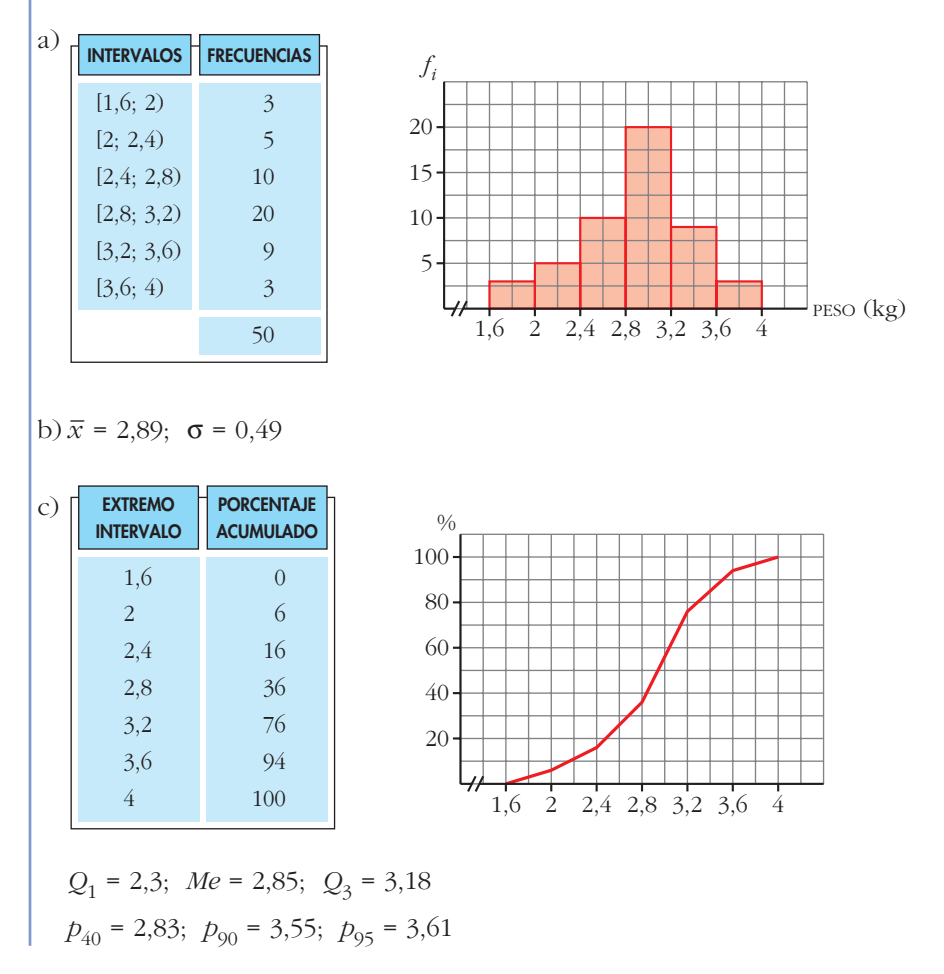

**10 En una fábrica se ha medido la longitud de 1 000 piezas de las mismas características y se han obtenido estos datos:**

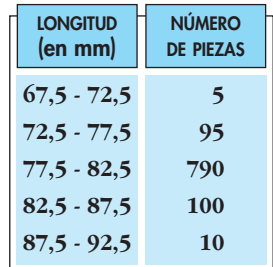

**a) Representa el histograma correspondiente.**

**b)Se consideran aceptables las piezas cuya longitud está en el intervalo [75, 86]. ¿Cuál es el porcentaje de piezas defectuosas?**

☛ *Del segundo intervalo habrá que rechazar las que midan entre 72,5 y 75. Calcula qué tanto por ciento de la amplitud representa la diferencia 75 – 72,5 y halla el porcentaje de la frecuencia correspondiente. Procede análogamente en el cuarto intervalo.*

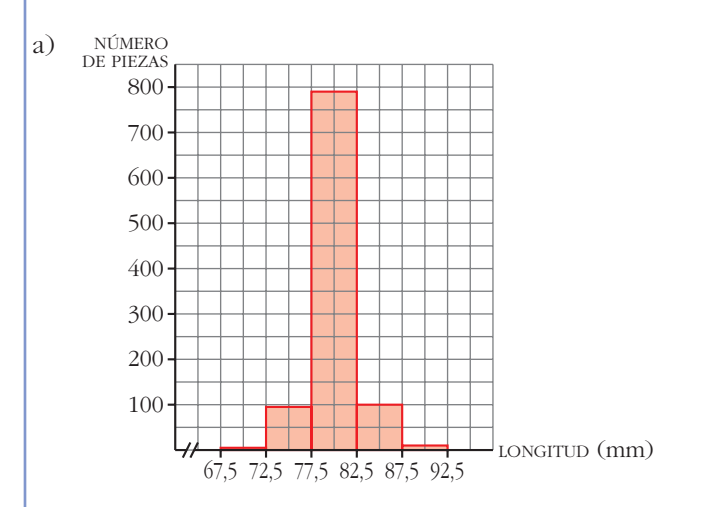

b) En el intervalo 72,5-77,5:

$$
75 - 72,5 = 2,5 \rightarrow \frac{95 \cdot 2,5}{5} = 47,5 \text{ piezas defectuosas}
$$

En el intervalo 82,5-87,5:

$$
87,5 - 86 = 1,5 \rightarrow \frac{100 \cdot 1,5}{5} = 30
$$
 piezas defectuosas

En total el número de piezas defectuosas será:

$$
5 + 47.5 + 30 + 10 = 92.5
$$

que representa el 9,2% del total.

**11 Se ha pasado un test de 80 preguntas a 600 personas. El número de respuestas correctas se refleja en la siguiente tabla:**

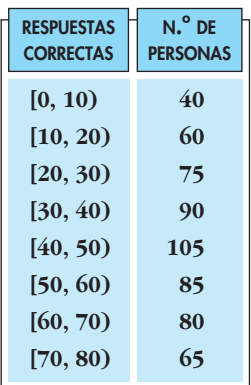

**a) Calcula la mediana, los cuartiles y los percentiles 20 y 85.**

**b)¿Cuál es el percentil de una persona que tiene 65 respuestas correctas?**

**c**) Halla  $\bar{x}$ ,  $\sigma$  y C.V.

a) Hacemos las tablas de frecuencias:

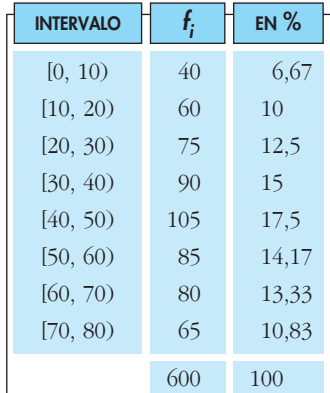

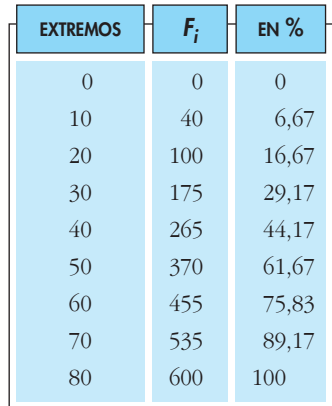

$$
Me = 40 + \frac{50 - 44,17}{17,5} \cdot (50 - 40) = 43,33
$$
  
\n
$$
Q_1 = 20 + \frac{25 - 16,67}{12,5} \cdot (30 - 20) = 26,66
$$
  
\n
$$
Q_3 = 50 + \frac{75 - 61,67}{14,17} \cdot (60 - 50) = 59,41
$$
  
\n
$$
p_{20} = 20 + \frac{20 - 16,67}{12,5} \cdot (30 - 20) = 22,66
$$
  
\n
$$
p_{85} = 60 + \frac{85 - 75,83}{13,33} \cdot (70 - 60) = 66,88
$$
  
\nb) 65 = 60 +  $\frac{k - 75,83}{13,33} \cdot (70 - 60) \rightarrow k = 82,5$   
\nc)  $\bar{x} = 42,67; \quad \sigma = 20,52; \quad C.V. = 0,48$ 

**12 En la fabricación de un vino, se le añade un compuesto químico.**

**En la tabla aparece la concentración de este compuesto en 200 botellas.**

**a) Calcula la media y la desviación típica.**

**b)Se estima que el vino no se debe consumir si la concentración de ese compuesto es superior a 20,9 mg/***l***.** 

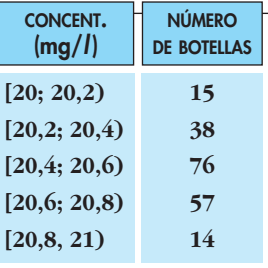

**Según esto, ¿qué porcentaje de botellas no es adecuado para el consumo?**

a) 
$$
\bar{x} = 20,52
$$
  
\n $\sigma = 0,2$   
\nb) 21 – 20,9 =  $\frac{1}{2}(21 - 20,8)$   
\nSon  $\frac{14}{2}$  = 7 both as the rad 200, un 3,5%.

**13 De una muestra de 75 pilas eléctricas, se han obtenido estos datos sobre su duración:**

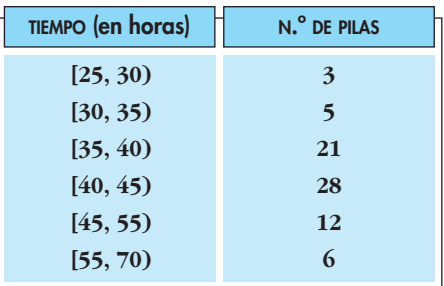

**a) Representa los datos gráficamente.**

**b)Calcula la media y la desviación típica.**

**c**) ¿Qué porcentaje de pilas hay en el intervalo  $(\overline{x} - \sigma, \overline{x} + \sigma)$ ?

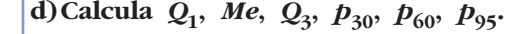

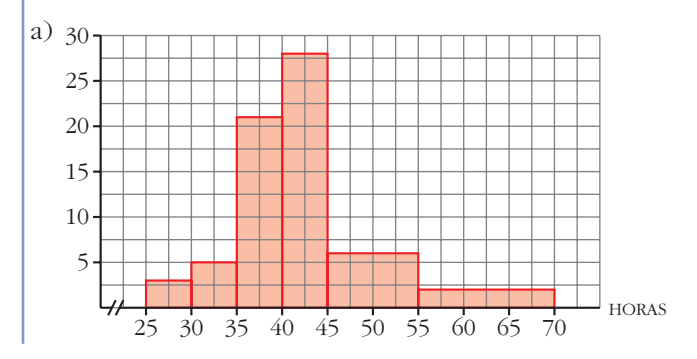

b)  $\bar{x}$  = 42,63;  $\sigma$  = 7,98 c)  $\bar{x} - \sigma = 34,65; \ \bar{x} + \sigma = 50,61$ En el intervalo [30, 35):

$$
35 - 34,65 = 0,35 \rightarrow \frac{0,35 \cdot 5}{5} = 0,35
$$

En el intervalo [45, 55):

$$
50,61 - 45 = 5,61 \rightarrow \frac{5,61 \cdot 12}{10} = 6,73
$$

En total:

$$
0,35 + 21 + 28 + 6,73 = 56,08
$$

Por tanto, en el intervalo  $(\bar{x} - \sigma, \bar{x} + \sigma)$  hay un  $\frac{56,08}{75} \cdot 100 = 74,77\%$  del total de pilas. 75

d) 
$$
Q_1 = 37,55
$$
;  $Me = 41,51$ ;  $Q_3 = 44,87$ ;  $p_{30} = 38,45$ ;  $p_{60} = 42,86$ ;  $p_{95} = 60,63$ 

**14 Las estaturas de los 40 alumnos de una clase vienen dadas en la siguiente tabla:**

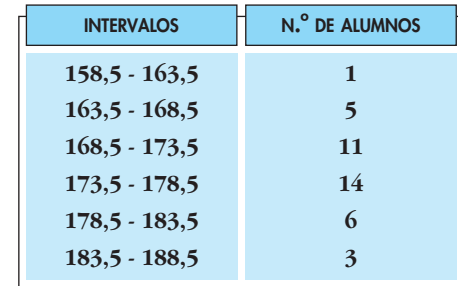

**a) Calcula la media y la desviación típica.**

**b)Di el valor de la mediana y de los cuartiles.**

**c) ¿Qué centil corresponde a una estatura de 180 cm?**

a)  $n = 40$ ,  $\Sigma x = 6980 \rightarrow \overline{x} = 174.5$ 

$$
\Sigma x^2 = 1219370 \rightarrow \sigma = 5,83
$$

b) 
$$
Me = 174,6
$$
;  $Q_1 = 170,3$ ;  $Q_2 = 178,1$ 

c) A 180 cm le corresponde el centil 82.

# Página 223

#### **CUESTIONES TEÓRICAS**

**15 En la distribución de las notas de un examen el primer cuartil fue 4. ¿Qué significa esto?**

Por debajo de 4 quedaron un 25%.

**16 La nota media de los aprobados en un examen de Matemáticas ha sido 6,8, y la de los suspensos, 3,5. Calcula la nota media de la clase sabiendo que hubo 35 aprobados y 15 suspensos.**

$$
6,8 \cdot 35 = 238
$$
  
\n $3,5 \cdot 15 = 52,5$   
\n $238 + 52,5 = 290,5$   
\n $290,5:(35 + 15) = 290,5:50 = 5,81$   
\nLa nota media fue de 5,81.

**17 La estatura media de los 38 alumnos y alumnas de una clase es de 168 cm. Las chicas, que son 17, miden 162 cm de media. Calcula la estatura media de los chicos.**

$$
17 \cdot 162 = 2754
$$
  
38 \cdot 168 = 6384  

$$
3630 : (38 - 17) = 3630 : 21 = 172,85
$$

La estatura media de los chicos es 172,85 cm.

**18 Justifica que la suma de las frecuencias relativas es siempre igual a 1.**

 $\sum f_i = \sum \frac{f_i}{n} = \frac{1}{n} \sum f_i = \frac{1}{n} \cdot n = 1$ *n* 1 *n f i n*

**19 Completa la tabla de esta distribución en la que sabemos que su media es 2,7.**

$$
\begin{array}{|c|c|c|c|c|}\n\hline\n x_i & 1 & 2 & 3 & 4 \\
\hline\nf_i & 3 & \dots & 7 & 5 \\
\hline\n3 \cdot 1 + f_2 \cdot 2 + 7 \cdot 3 + 5 \cdot 4 & & \\
\hline\n3 + f_2 + 7 + 5 & = 2,7 \\
\hline\n\frac{44 + 2f_2}{15 + f_2} = 2,7 & \rightarrow 44 + 2f_2 = 40,5 + 2,7f_2 & \rightarrow 3,5 = 0,7f_2 & \rightarrow f_2 = 5 \\
\hline\n\text{Luego la tableau:} \\\hline\n\end{array}
$$

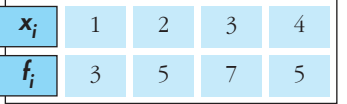

- **20 Dos distribuciones estadísticas,** *A* **y** *B***, tienen la misma desviación típica.**
	- **a) Si la media de** *A* **es mayor que la de** *B***, ¿cuál tiene mayor coeficiente de variación?**
	- **b)Si la media de** *A* **es doble que la de** *B***, ¿cómo serán sus coeficientes de variación?**

a) *B*.

b) El coeficiente de variación de *A* es la mitad que el de *B*.

Unidad 8. Estadística **<sup>15</sup>** Solucionario descargado de: **https://solucionarios.academy/**

# **AUTOEVALUACIÓN**

**1. Las estaturas de los componentes de tres equipos infantiles de baloncesto,** *A***,** *B***,** *C***, se distribuyen según las gráficas y con los parámetros que se dan a continuación:**

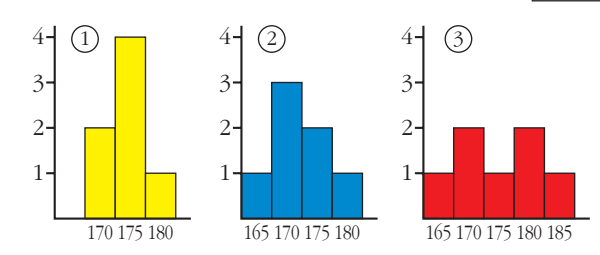

**¿Qué gráfica corresponde a cada equipo? Contesta razonadamente.**

 $A \rightarrow \textcircled{3}$   $B \rightarrow \textcircled{1}$   $C \rightarrow \textcircled{2}$ 

**2. Los pesos de 40 alumnos de una clase se distribuyen del siguiente modo:**

a) Representa gráficamente (histograma) y estima  $\vec{x}$  y  $\sigma$ .

- **b**)Calcula numéricamente  $\bar{x}$  y  $\sigma$  y **obtén el porcentaje de chicos que** hay en el intervalo  $(\bar{x} - \sigma, \bar{x} + \sigma)$ .
- **c) Calcula la mediana y los cuartiles y estima el centil que corresponde a cada una de las siguientes medidas: 40 kg, 50 kg, 60 kg, 70 kg.**

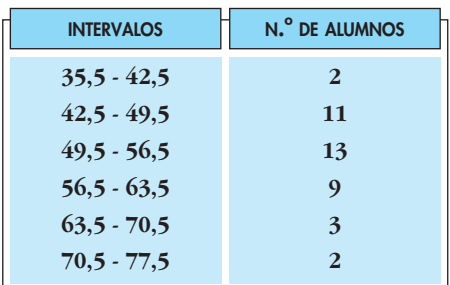

 $\overline{\mathbf{x}}$ 

 $\sigma$ 

A

**6,5**

**175 174,3 172,1**

**3,2**

B

C

**4,5**

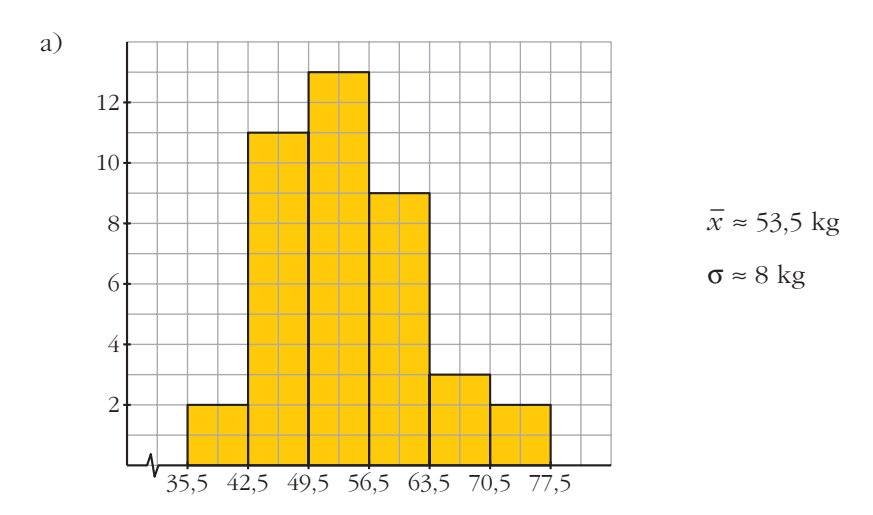

#### **UNIDA**

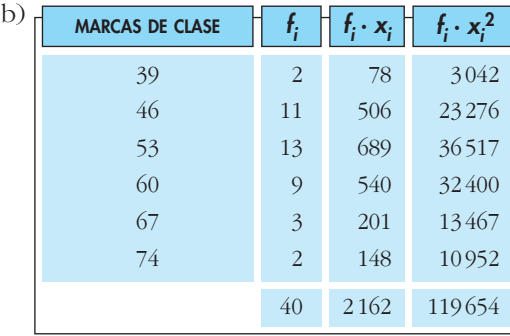

$$
\bar{x} = \frac{2162}{40} = 54,05 \text{ kg}
$$
\n
$$
\sigma = \sqrt{\frac{119654}{40} - 54,05^2} = 8,36 \text{ kg}
$$

 $(\bar{x} - \sigma, \ \bar{x} + \sigma) = (45, 69, 62, 41)$ 

Hay un 67% de la población en dicho intervalo.

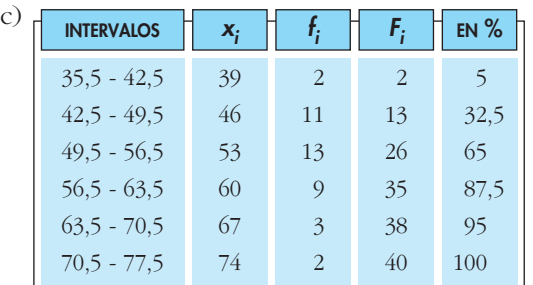

• *Me* está en el intervalo [49,5; 56,5).

$$
\frac{x}{50 - 32.5} = \frac{7}{65 - 32.5} \rightarrow x = \frac{7 \cdot 17.5}{32.5} \approx 3.77
$$
  
Me = 49.5 + 3.77 = 53.27 kg

•  $Q_1$  está en el intervalo [42,5; 49,5).

$$
\frac{x}{25-5} = \frac{7}{32,5-5} \rightarrow x = \frac{7 \cdot 20}{27,5} \approx 5,09
$$

$$
Q_1 = 42.5 + 5.09 = 47.59
$$
 kg

•  $Q_3$  está en el intervalo [56,5; 63,5):

$$
\frac{x}{75 - 65} = \frac{7}{87,5 - 65} \rightarrow x = \frac{7 \cdot 10}{22,5} \approx 3,11
$$
  
Q<sub>3</sub> = 56,5 + 3,11 = 59,61 kg

- A 40 kg le corresponde el centil 3, aproximadamente.
- A 50 kg le corresponde el centil 35, aproximadamente.
- A 60 kg le corresponde el centil 76, aproximadamente.
- A 70 kg le corresponde el centil 94, aproximadamente.

**3. En una fábrica de tornillos se mide la longitud (en mm) de algunos de ellos y se obtiene:**

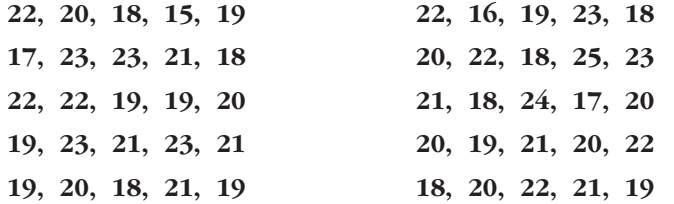

- **a) Haz una tabla de frecuencias con datos aislados: 15, 16, …, 23, 24, 25. Cal**cula  $\bar{x}$ ,  $\sigma$ ,  $Q_1$ , Me,  $Q_3$ .
- **b)Haz una nueva tabla agrupando los valores en seis intervalos de extremos 14,5-16,5-18,5-20,5-22,5-24,5-26,5.** Vuelve a calcular  $\bar{x}$ ,  $\sigma$ ,  $Q_1$ , Me,  $Q_3$ .
- **c) ¿Qué centil corresponde a 24 mm en cada una de las dos distribuciones?**

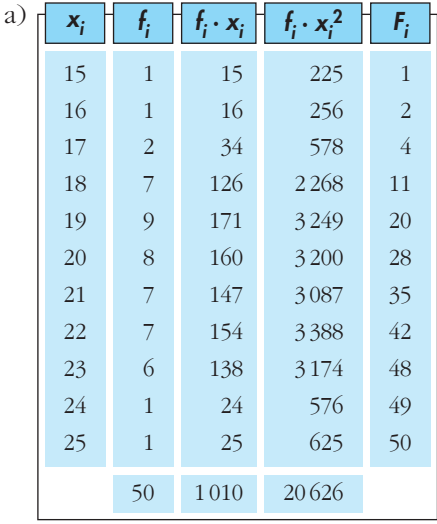

$$
\bar{x} = \frac{1010}{50} = 20,2 \text{ mm}
$$
\n
$$
\sigma = \sqrt{\frac{20626}{50} - 20,2^2} = 2,12 \text{ mm}
$$
\n
$$
Me = 20 \text{ mm}
$$
\n
$$
Q_1 = 19 \text{ mm}
$$

 $Q_3 = 22$  mm

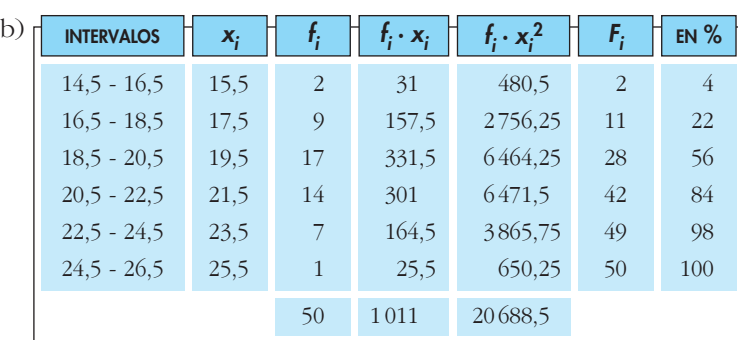

• 
$$
\bar{x} = \frac{1011}{50} = 20,22 \text{ mm}
$$
  

$$
\sigma = \sqrt{\frac{20688,5}{50} - 20,22^2} = 2,22 \text{ mm}
$$

• La mediana está en el intervalo [18,5; 20,5).

$$
\frac{x}{50 - 22} = \frac{2}{56 - 22} \rightarrow x = \frac{2 \cdot 28}{34} \approx 1,65
$$
  
Me = 18,5 + 1,65 = 20,15 mm

•  $Q_1$  está en el intervalo [18,5; 20,5).

$$
\frac{x}{25 - 22} = \frac{2}{56 - 22} \rightarrow x = \frac{2 \cdot 3}{34} \approx 0.18
$$
  
Q<sub>1</sub> = 18,5 + 0.18 = 18,68 mm

• *Q*<sup>3</sup> está en el intervalo [20,5; 22,5).

$$
\frac{x}{75 - 56} = \frac{2}{84 - 56} \rightarrow x = \frac{2 \cdot 19}{28} \approx 1,36
$$
  
Q<sub>3</sub> = 20,5 + 1,36 = 21,86 mm

c) • Con datos aislados.

Si  $x_1 = 24 \rightarrow F_i = 49 \rightarrow$  le corresponde un porcentaje acumulado del 98%. Por tanto:  $p_{98} = 24$  mm

• Con datos agrupados.

Nos fijamos en el intervalo [22,5; 24,5):

$$
\frac{x}{98 - 84} = \frac{24 - 22.5}{2} \rightarrow x = \frac{1.5 \cdot 14}{2} = 10.5
$$

El percentil correspondiente a 24 mm es: 84 + 10,5 = 94,5